## **PACKET RADIO**

# **DIGITAL COMMUNICATIONS**

**Paul Branson KA4YZR**

1

### **PACKET OPERATOR**

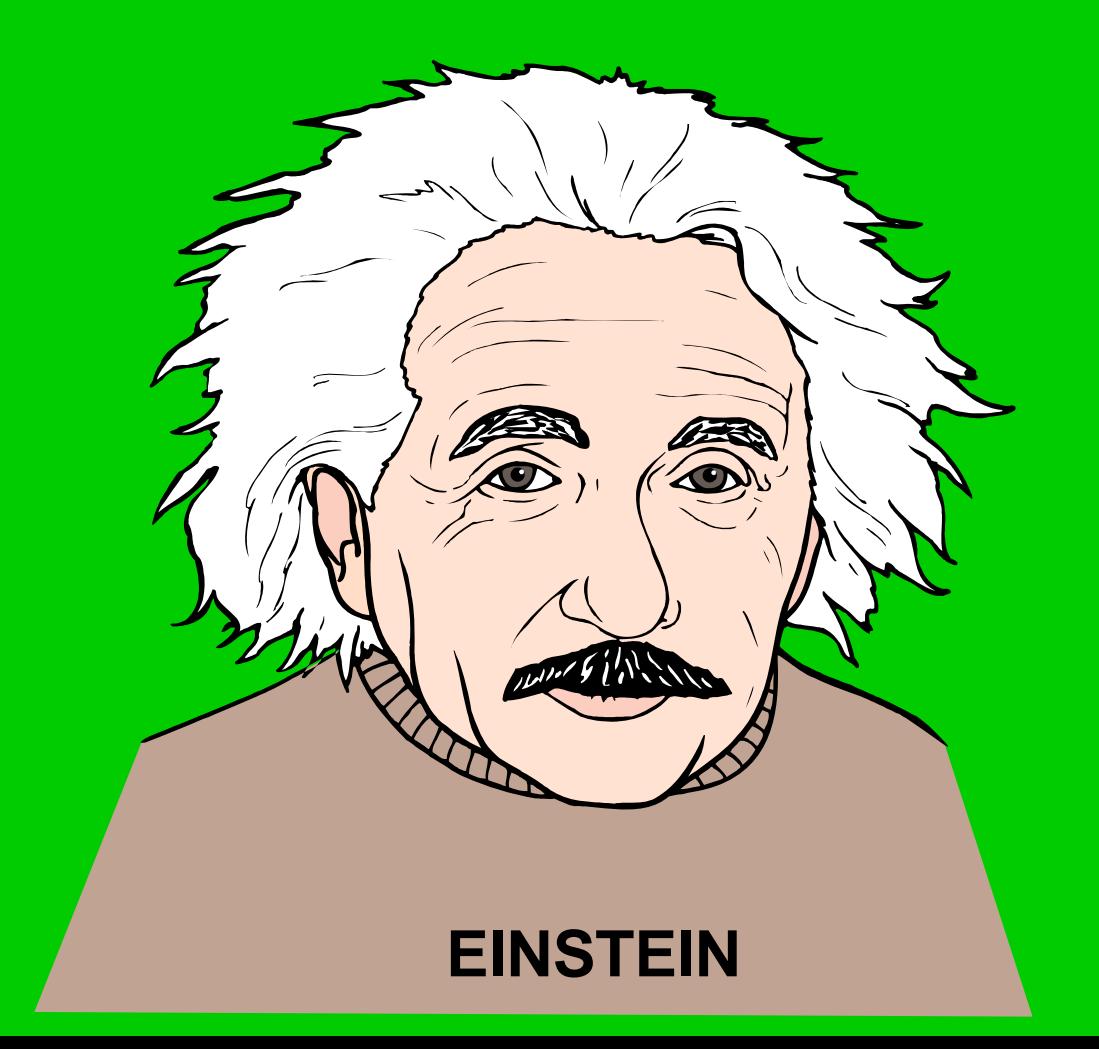

## **WHAT IS PACKET**

**Packet communications is a method of passing text messages or files between two or more computers using a radio link to connect and pass the information.**

## **PACKET ADVANTAGES**

- **1. Error Free**
- **2. Message Hard Copy**
- **3. Single Frequency Store and forward**
- **4. Relatively low Cost**
- **5. Date/Time Stamp messages**
- **6. Capable of long distance communications**
- **7. Reliability**

# **PACKET DISADVANTAGES**

- **1. Requires Operator Training**
- **2. More Hardware**
- **3. Facilities**
- **4. Overhead / Frequency usage**
- **5. Single Frequency reduced throughput**

## **PACKET HARDWARE**

**Hardware, the physical components of a packet terminal or node.**

- **1. Computer**
- **2. TNC**
- **3. Radio**
- **4. Antenna**
- **5. Power Supply**

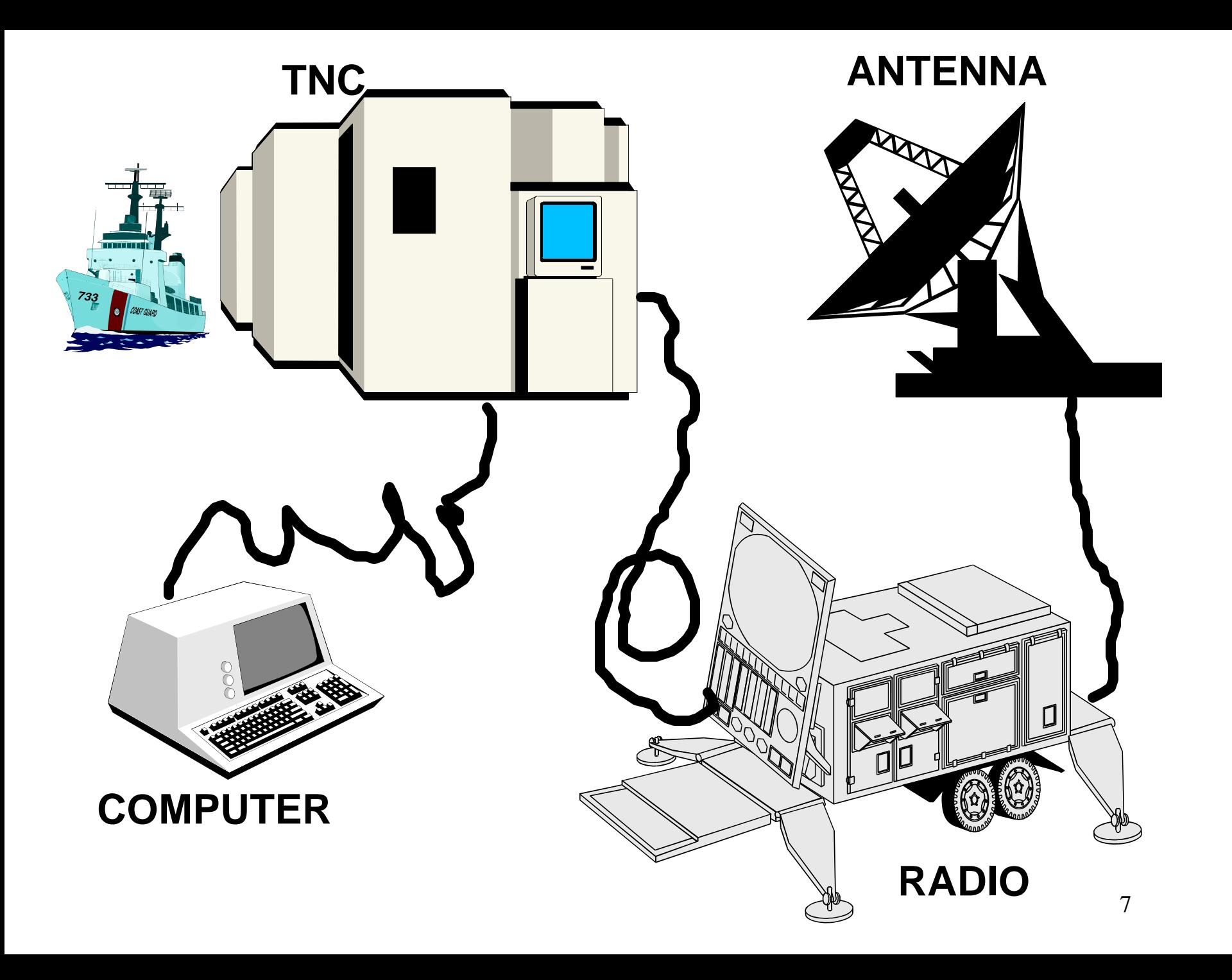

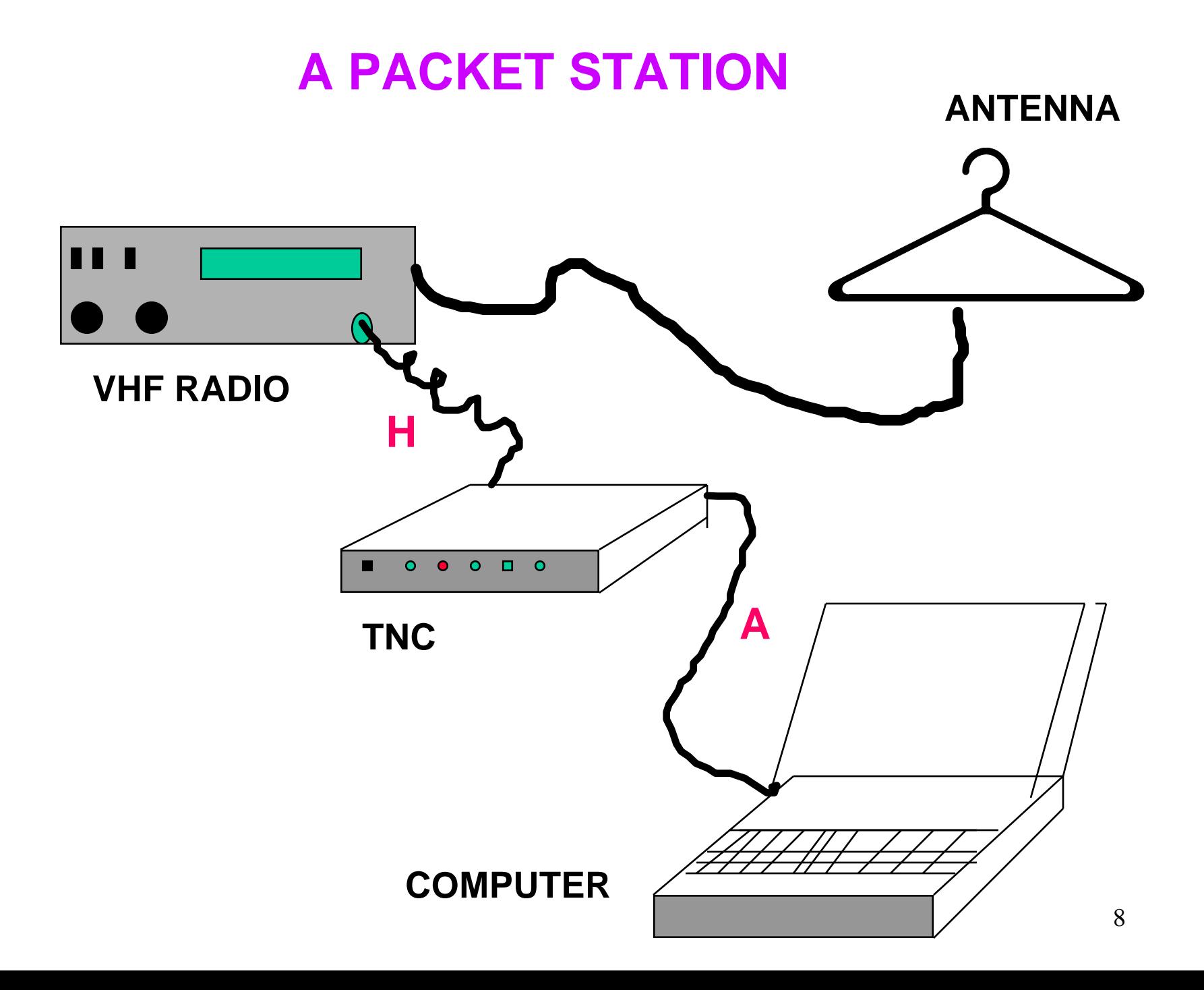

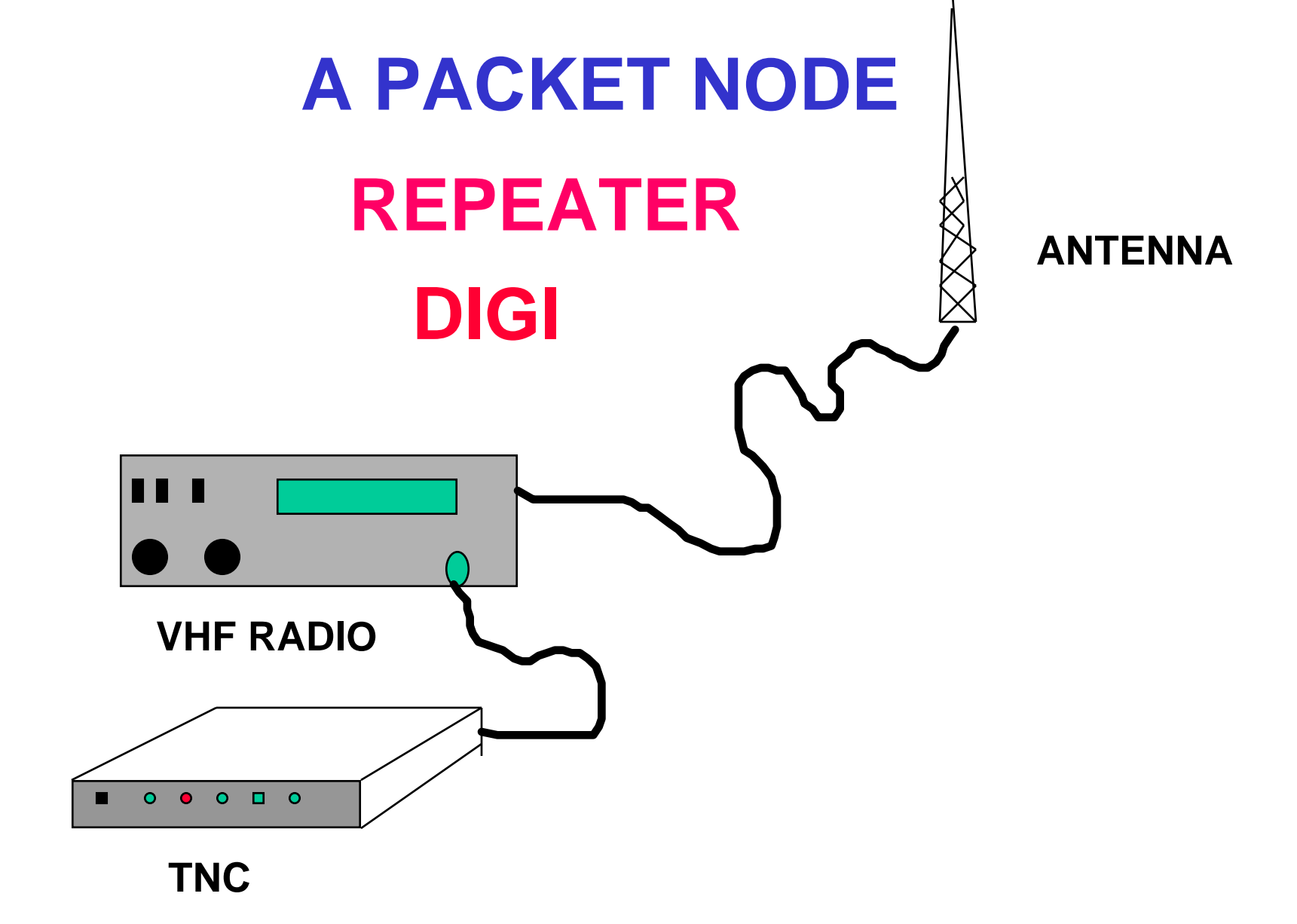

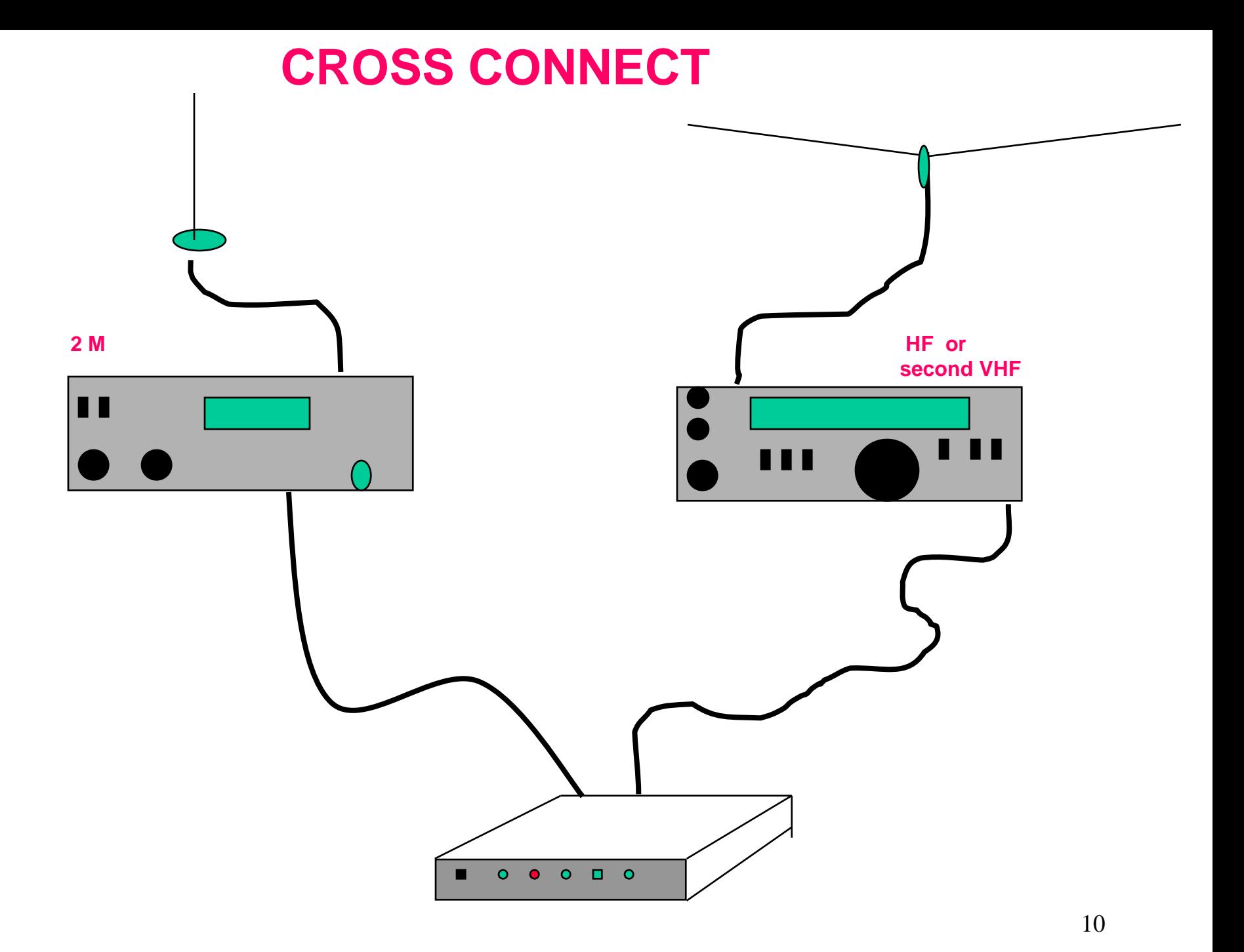

## **SOME PACKET TERMS**

**HARDWARE**

**SOFTWARE**

**FIRMWARE**

**NODE**

**TNC**

**COMMANDS**

### **FIRMWARE**

**Read Only Memory inside the TNC**

**Kantronics software stored in "Electrically Programmable Read Only Memory"**

**Programs to support other functions**

**Text for on-line Help**

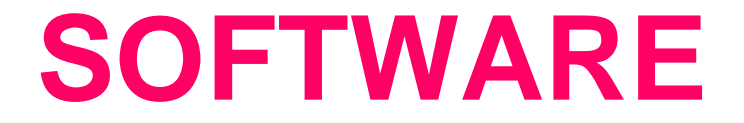

**A computer program that allows the computer to communicate with the TNC.**

**PACKCOM is one that is free**

**PACTERM is also the one that is supplied with the TNC**

### SILVERWARE

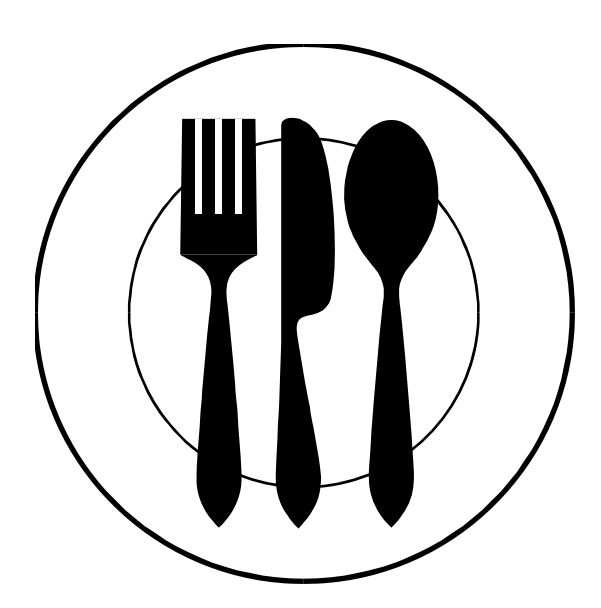

### **QUESTIONS ???**

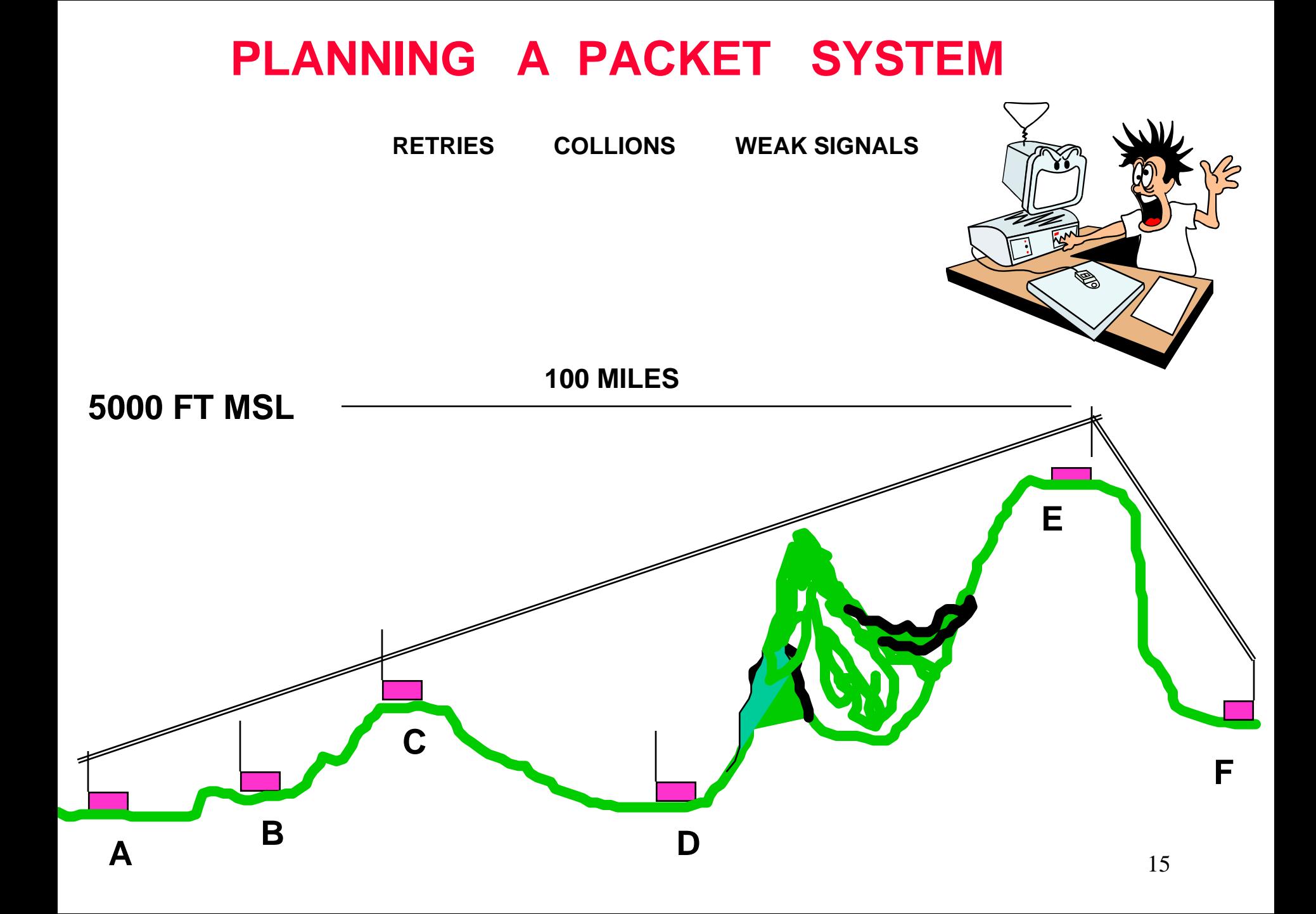

## **Before a node is installed**

**Try a simple test to check the path Use a hand held radio at ststion B with a rubber duck. Can you hear station A with no noise in the signal when it transmitts?**

**A**

**B**

### **TNC TERMINAL NODE CONTROLLER**

#### **Made by Kantronics Company**

#### **MODEL KPC - 3 or KPC - 3 Plus**

**Cost New \$150**

**Similar to a Computer Modem**

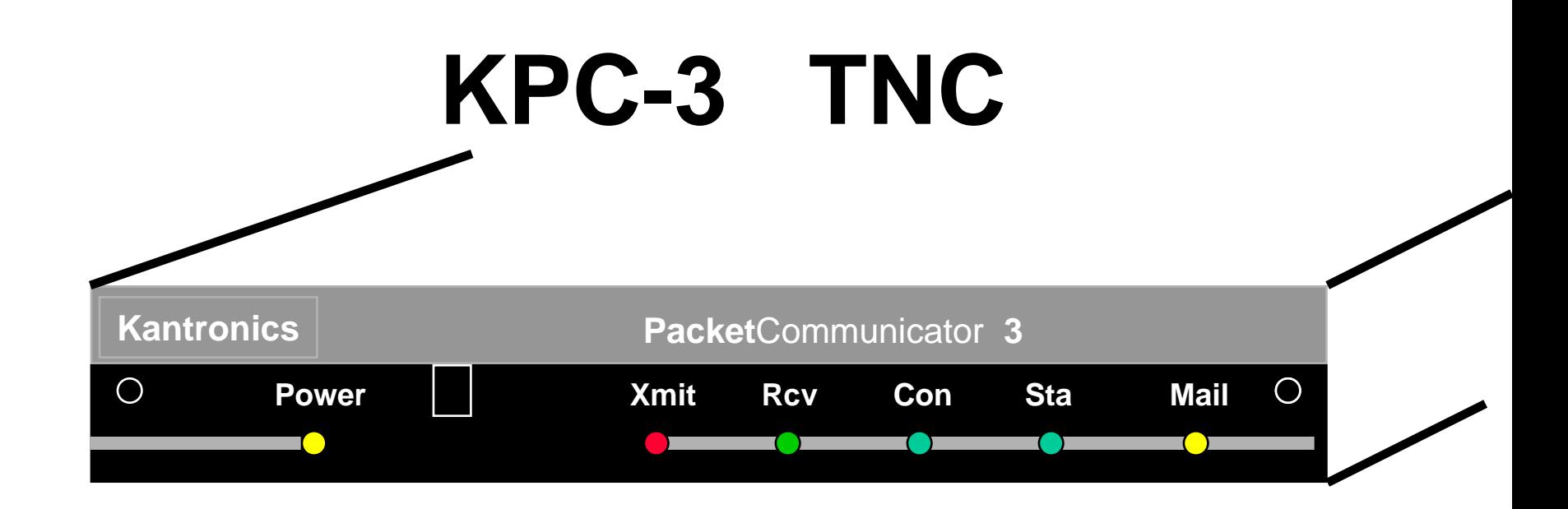

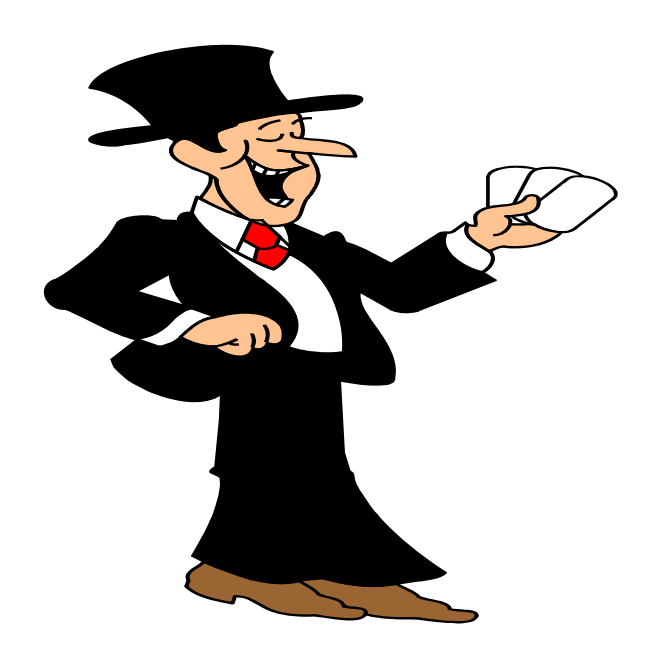

**Power XmitRecCon Sta Mail**

# **STORE and FOREWARD**

**When a packet node receives a packet of information, the data is first passed from the radio to the TNC which first stores the data in memory.**

**If this station is the intended destination, the data is displayed on the screen. otherwisewhen the frequency is clear the TNC will activate the transmitter and re-transmit the data.**

# THE TNC

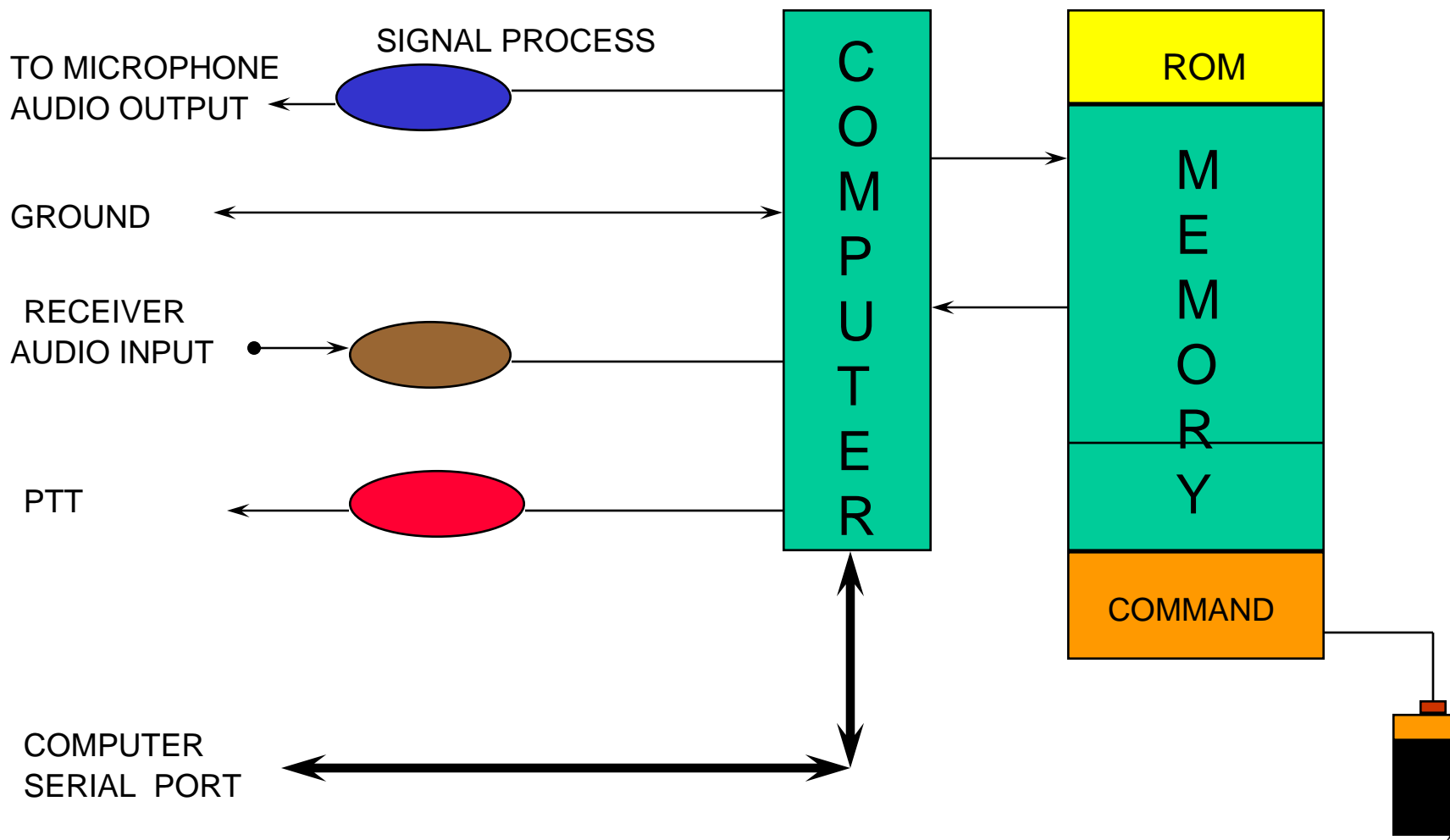

1

# **TNC MODES OF OPERATION**

- **1. COMMAND MODE Used to issue commands to the TNC or to change TNC parameters. (cmd:)**
- **2. CONVERSE MODE Used to transmit your message after a Link has been established.**
- **3. TRANSPARENT MODE Allows Transmission of special characters.**
- **4. UNCONNECTED (Unproto) MODE Used for unconnected transmissions**

#### **AX.25 SUPERVISORY FRAME (Packet)**

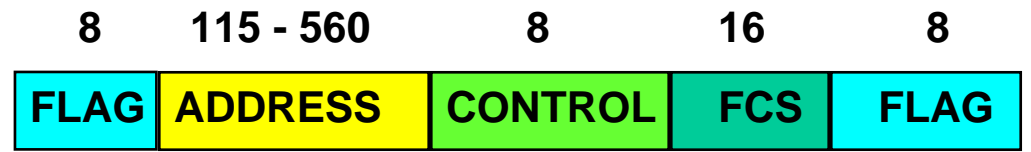

#### **AX.25 INFORMATION FRAME (Packet)**

#### **PACLEN**

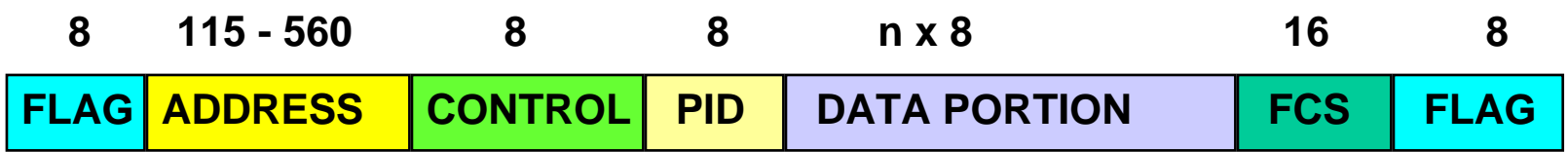

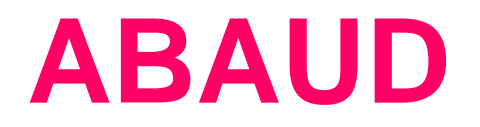

**The ABAUD command sets' the data speed for the computer software to talk to the TNC, via the serial port.**

**This rate is adjustable in the computer software. (The PACKCOM or PACKTERM program)**

**The command ABAUD will change the rate that the TNC sends and receives to and from the computer.**

**If the rate of the computer software and the TNC ABAUD rate are different then the TNC and computer will be unable to talk with each other.** 

## PACKET CALL SIGNS

### **Command**

- **1. MY KA4YZR**
- **2. MYA HOTNUT**
- **3. MYN NOMAD**
- **4. MYP MYMAIL**
- **5. MYR REMOTE**

## **MYcall**

**1. MY is used to set your amateur call in the TNC.**

**2. Must be a maximum of six digits.**

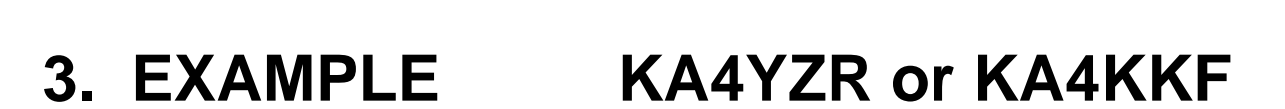

**4. A SSID may be added to the basic call sign EXAMPLE KA4YZR-7**

**5. No default value**

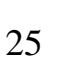

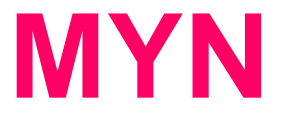

**MYN This command is used to enable the KA NODE.** 

**MYN is a combination of six letters or numbers**

**MYN may have a SSID of 0 to 15**

**MYN Can not be set with TNC in NEWUSER mode.**

**EXAMPLES RMG, SABRE, XTEDFG, or with SSID KA4YZR-10**

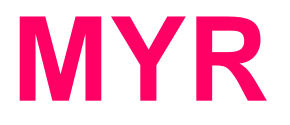

- **1. MYR is the call sign used by system operators for remote access to the TNC command set..**
- **2. Requires a password.**
- **3. Call sign is a maximum of six letters or numbers and may have a SSID between 0 and 15.**
- **4. EXAMPLE JUMPER, STORMY, or KA4YZR-9**
- **5. DEFAULT is (Blank)**

## **MYAlias**

- **1. The MYA command is used to set a call sign for digipeating.**
- **2. MYA is a maximum of six letters and/or numbers.**
- **3. MYA may also have a SSID 0 to 15.**
- **4. Default is BLANK (you don't need to set it)**

## **MYPbbs**

- **1. MYP is used to set the call sign of your personal mailbox.**
- **2. It may be up to a maximum of six characters and or numbers.**
- **3. MYP may also have a SSID attached to the call**
- **4. Default for a SSID is the MY call sign plus -7.**

## **INTFACE**

- 
- 
- **3. BBS -**
- 
- 
- 
- 
- **8. Modem**
- **1. TERMINAL Full Command Set**
- **2. NEWUSER Limited Command Set**
	-
- **4. Kiss Kiss protocol**
- **5. XKISS Extenden Kiss protocol**
- **6. Host Host mode using Host Software**
- **7. GPS GPS Position will be beacon**

#### **DEFAULT is NEWUSER**

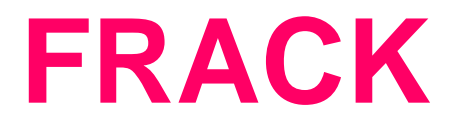

- **1. This command is used to set the length of time that the transmitting station waits before incrementing a retry.**
- **2. If the retry count (specified by the RETRY command) is exceeded then the current operation is aborted.**
- **3. Begins when the PTT is released.**
- **4. Set in increments of one second, max is 15.**
- **5. Example FR 5**

# **CD Carrier Detect**

- **1. The CD command selects which carrier detect methodwill be used.**
- **2. When set to internal the TNC will detect a signal on the channel.**
- **3. EXAMPLE: CD Internal**

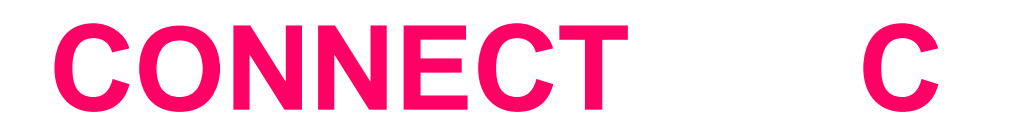

- **1. This is the command that is used to connect toanother node or station.**
- **2. Example C KB6RRX-1 or C SABRE**

### **MALL**

- **1. When set to ON, all packets including connected and unconnected will be displayed.**
- **2. When OFF only other stations unconnected frames will not be displayed.**

## **KA NODE COMMANDS**

**### CONNECTED TO NODE ATL (NOMAD) CHANNEL A ENTER COMMAND B,C,J,N,X, or Help ?**

> **Bye Connect Just HeardNodes Heard**

**Xconnect**

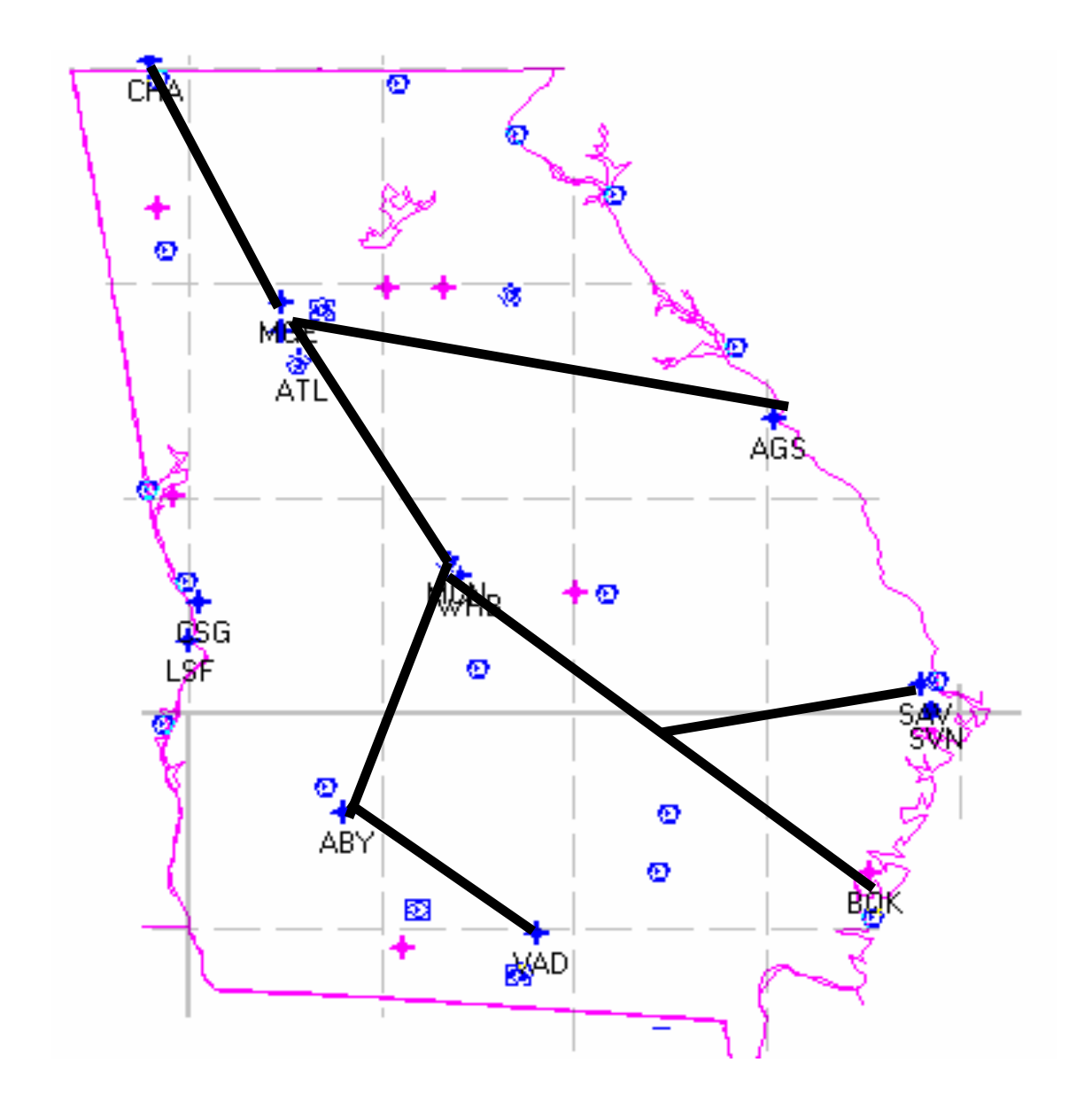